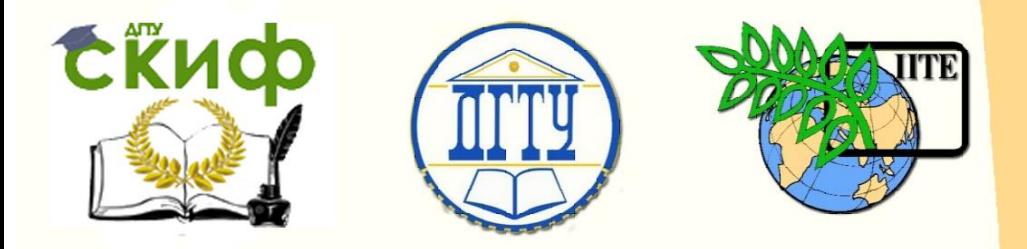

ДОНСКОЙ ГОСУДАРСТВЕННЫЙ ТЕХНИЧЕСКИЙ УНИВЕРСИТЕТ

УПРАВЛЕНИЕ ДИСТАНЦИОННОГО ОБУЧЕНИЯ И ПОВЫШЕНИЯ КВАЛИФИКАЦИИ

АВИАЦИОННЫЙ КОЛЛЕДЖ

# **Учебно-методическое пособие**

по дисциплине «Информатика»

# **«Представление информации в Различных системах счисления. двоичная арифметика»**

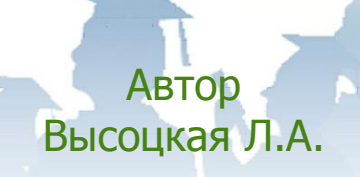

Ростов-на-Дону, 2017

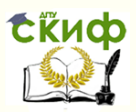

# **Аннотация**

Учебно-методическое пособие по дисциплине «Информатика» предназначено для студентов 1 курса специальностей: 15.02.07 Автоматизация технологических процессов и производств (ЖКХ); 23.02.05 Эксплуатация транспортного электрооборудования и автоматики (автомобильный транспорт); 24.02.01 Производство летательных аппаратов.

В методической разработке приведен теоретический материал, необходимый для изучения основ систем счисления, варианты заданий для самостоятельной работы и примеры их выполнения, а также контрольные задания.

# **Автор**

преподаватель высшей категории Высоцкая Л.А.

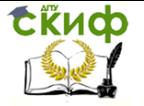

# **Оглавление**

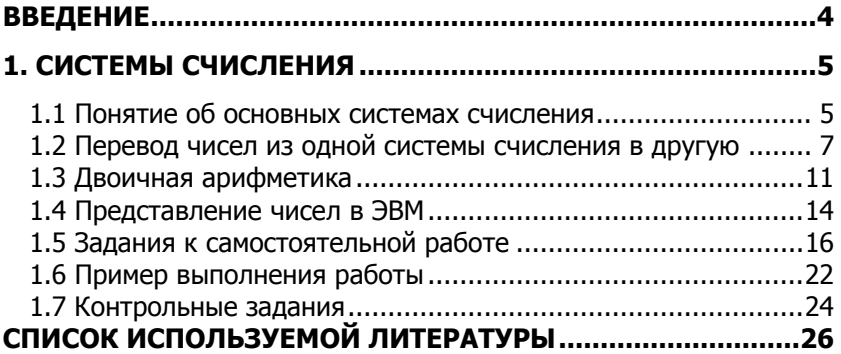

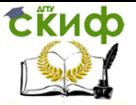

# **ВВЕДЕНИЕ**

<span id="page-3-0"></span>При изучении основ информатики существенным является знание систем счисления. Системы счисления, которыми мы пользуемся в настоящее время, основаны на методе, открытом индусскими математиками около 400 г. н.э. Арабы стали пользоваться подобной системой, известной как арабская система счисления, приблизительно в 800 г. н.э., а примерно в 1200 г.н.э. ее начали применять в Европе и в настоящее время используют повсеместно - это десятичная система счисления (по числу пальцев на руках). Можно отметить интересную особенность арабских (индийских) цифр - значение цифры определяется количеством углов в её изображении  $(1777156779)$ .

Приведём известные из истории системы счисления, основанные на тех же принципах, что и десятичная: пятеричная (количество пальцев на одной руке); двенадцатеричная (дюжина количество фаланг на пальцах руки, за исключением большого); двадцатеричная; шестидесятеричная.

Основной системой счисления, применяемой в электронновычисли-тельных машинах (ЭВМ), является двоичная система, поскольку вычислительные машины построены на схемах с двумя устойчивыми состояниями. Для удобства представления информации в ЭВМ были созданы восьмеричная и шестнадцатеричная системы.

В данной методической разработке предлагается изучить позиционные системы счисления и методы преобразования чисел из одной системы счисления в другую, а также познакомиться с правилами выполнения арифметических действий над двоичными числами.

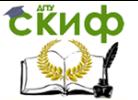

# 1. СИСТЕМЫ СЧИСЛЕНИЯ

#### <span id="page-4-0"></span>1.1 Понятие об основных системах счисления

<span id="page-4-1"></span>Под системой счисления понимается способ представления любого числа с помощью некоторого алфавита символов, называемых цифрами. Все системы счисления делятся на позиционные и непозиционные.

Непозиционными называются такие системы счисления, в которых каждый символ сохраняет свое значение независимо от места его положения в числе. Примером непозиционной системы счисления является римская система, в которой символам I, V, X, L, C, D, M соответствуют числа 1, 5, 10, 50, 100, 500, 1000. Недостатком этой системы является сложность формальных правил записи чисел и выполнения арифметических действий над ними.

Система счисления называется позиционной, если значение каждого знака в числе зависит от позиции, которую занимает знак в записи числа. Это значение находится в однозначной зависимости от позиции, занимаемой цифрой, по некоторому закону. Примером позиционной системы счисления является десятичная система, используемая в повседневной жизни.

Количество различных цифр, употребляемых в позиционной системе, определяет название системы счисления и называется основанием системы счисления. Так, в десятичной системе используются десять цифр (от 0 до 9), основанием этой системы является число десять.

В позиционных системах счисления числа записываются в виде последовательности символов:

 $N = a_0 a_{n-1} \dots a_1 a_0 \dots a_{-1} a_{-2} \dots a_{-m} (n)$ 

где  $N$  – число:  $a_i$  – цифры (символы) числа:  $D$  – основание системы счисления; *n, m* - порядковый номер разряда для целой (п) и дробной (т) частей числа соответственно.

В этой последовательности запятая отделяет целую часть числа от дробной (коэффициенты при положительных степенях, включая нуль, от коэффициентов при отрицательных степенях). Значение числа, записанного в виде (1), может быть найдено по следующей формуле:

 $N = a_0 D^0 + a_{0-1} D^{0-1} + ... + a_0 D^0 + a_1 D^1 + a_2 D^2 + ... + a_m D^m$ 

В десятичной системе счисления мы производим вычисления по формуле (2) практически не задумываясь. Возьмём для примера десятичное число 123,45:

 $2$  1 0 -1 -2  $1.10^{2} + 2.10^{1} + 3.10^{0} + 4.10^{1} + 5.10^{2}$ 123.45  $(10)$  $=$ 

Информатика

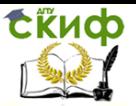

 $100+20+3+0.4+0.05$ .

Здесь и в дальнейшем основание системы счисления, в которой представлено число, будем указывать в виде нижнего индекса в скобках.

Помимо десятичной, в ЭВМ применяются и другие позиционные системы счисления: двоичная, восьмеричная, шестнадцатеричная.

#### Двоичная система счисления.

Используется две цифры: 0 и 1. Особая значимость двоичной системы счисления в информатике определяется тем, что внутреннее представление любой информации в компьютере является двоичным кодом. Примеры представления чисел в двоичной системе счисления представлены в таблице 1.

#### Восьмеричная система счисления.

Используется восемь цифр: 0, 1, 2, 3, 4, 5, 6, 7. Употреблялась в ЭВМ первого и второго поколений как вспомогательная для записи адресов и данных в сокращенном виде. Для представления одной цифры восьмеричной системы используется три двоичных разряда (триада) (табл. 1). Триада получается путем добавления, при необходимости, незначащих нулей.

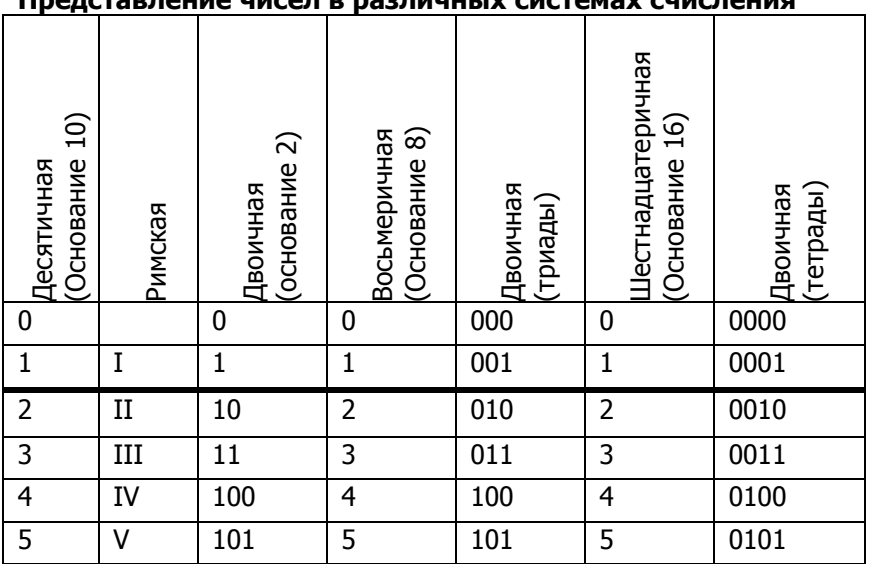

#### Таблица 1

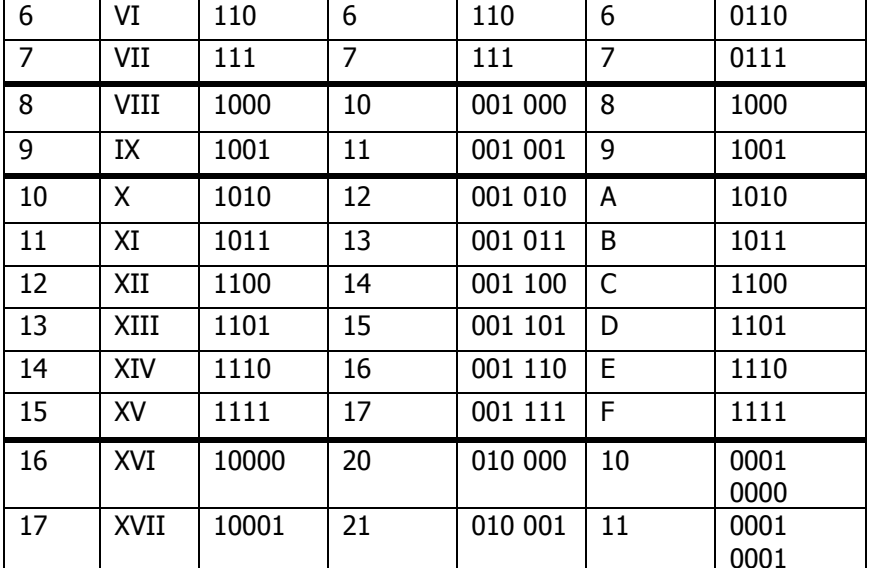

### Шестнадцатеричная система счисления.

Для изображения чисел употребляются 16 цифр. Первые десять цифр этой системы обозначаются цифрами от 0 до 9, а старшие шесть цифр - латинскими буквами: 10-А, 11-В, 12-С, 13-D. 14-Е, 15-F. Шестнадцатеричная система используется для записи информации в сокращенном виде. Для представления одной цифры шестнадцатеричной системы счисления используется четыре двоичных разряда (тетрада, или полубайт) (табл. 1).

# <span id="page-6-0"></span>1.2 Перевод чисел из одной системы счисления в ДРУГУЮ

Перевод чисел в десятичную систему осуществляется путем составления степенного ряда (2) с основанием той системы, из которой число переводится. Затем подсчитывается значение суммы.

## Пример.

а) Перевести 10101101,101 $_{(2)}$  в десятичную систему счисления

 $10101101, 101_{(2)} = 1.2^7 + 0.2^6 + 1.2^5 + 0.2^4 + 1.2^3 + 1.2^2 +$  $0.2^{1} + 1.2^{0} + 1.2^{1} + 0.2^{2} + 1.2^{3} = 173.625(10)$ 

б) Перевести 703.04 (8) в десятичную систему счисления  $703,04_{(8)} = 7.8^2 + 0.8^1 + 3.8^0 + 0.8^1 + 4.8^2 = 451,0625_{(10)}$ 

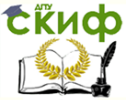

Информатика

в) Перевести В2Е, 4(16) в десятичную систему счисления  $B2E, 4(16) = 11 \cdot 16^2 + 2 \cdot 16^1 + 14 \cdot 16^0 + 4 \cdot 16^{-1} = 2862,25(10)$ 

Перевод целых десятичных чисел в недесятичную систему счисления осуществляется последовательным делением десятичного числа на основании той системы, в которую оно переводится, до тех пор, пока не получится частное, меньшее этого основания. Число в новой системе записывается в виде остатков деления, начиная с последнего.

#### Пример.

а) Перевести  $181_{(10)}$  в восьмеричную систему счисления

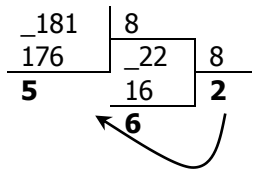

Результат:  $181_{(10)} = 265_{(8)}$ 

б) Перевести 622(10) в шестнадцатеричную систему счисления

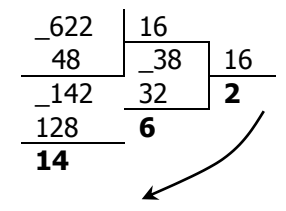

Результат: 622<sub>(10)</sub> = 26E<sub>(16)</sub>

Перевод правильных дробей из десятичной системы счисления в недесятичную. Для перевода правильной десятичной дроби в другую систему эту дробь надо последовательно умножать на основание той системы, в которую она переводится. При этом умножаются только дробные части. Дробь в новой системе записывается в виде целых частей произведений, начиная с первого.

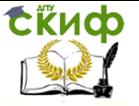

# **Пример.**

Перевести 0,3125(10) в восьмеричную систему счисления

$$
\begin{array}{c|cc}\n & 0,3125 & \times & 8 \\
\hline\n2 & 5000 & \times & 8 \\
4 & 0000 & & \\
\end{array}
$$

Результат: 0,3125 $(10) = 0,24(8)$ 

**Замечание.** Конечной десятичной дроби может соответствовать бесконечная (периодическая) дробь в недесятичной системе счисления. В этом случае количество знаков в представлении дроби в новой системе берется в зависимости от требуемой точности.

# **Пример.**

Перевести 0,65(10) в двоичную систему счисления с точностью до 6 знаков после запятой.

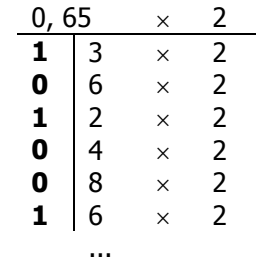

Ревультат: 0,65(10) ≈ 0,101001 (2)

**Для перевода неправильной десятичной дроби в систему счисления с недесятичным основанием** необходимо отдельно перевести целую часть и отдельно дробную.

# **Пример.**

Перевести 23,125(10) в двоичную систему счисления

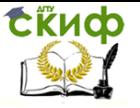

Информатика

1) Переведем целую часть:

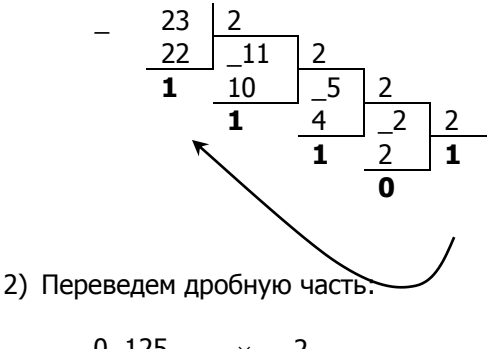

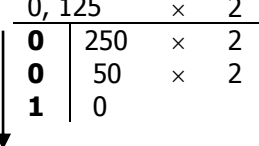

Таким образом: 0,125(10) = 0,001(2); 23(10) = 101112. Результат: 23,125(10) = 10111,001(2).

Необходимо отметить, что целые числа остаются целыми, а правильные дроби — дробями в любой системе счисления.

Для перевода восьмеричного или шестнадцатеричного числа в двоичную форму достаточно заменить каждую цифру этого числа соответствующим трехразрядным двоичным числом (триадой) - для восьмеричной системы счисления или четырехразрядным двоичным числом (тетрадой) - для шестнадцатеричной системы счисления (табл. 1), после чего отбрасывают незначащие нули в старших и младших разрядах.

# Пример.

а) Перевести 305,4(8) в двоичную систему счисления

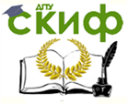

**Для перехода от двоичной к восьмеричной (шестнадцатеричной) системе** поступают следующим образом: двигаясь от десятичной точки влево и вправо, разбивают двоичное число на группы по три (четыре) разряда, дополняя при необходимости нулями крайние левую и правую группы. Затем триаду (тетраду) заменяют соответствующей восьмеричной (шестнадцатеричной) цифрой (табл. 1).

#### **Пример.**

а) Перевести  $1101111001, 1101_{(2)}$  в восьмеричную систему счисления

 $001$   $101$   $111$   $001$  ,  $110$   $100$  = 1571,64 $_{(8)}$ 1 5 7 1 6 4

б) Перевести  $11111111011,100111_{(2)}$  в шестнадцатеричную систему счисления

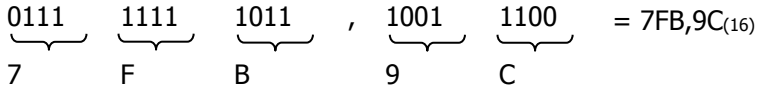

**Перевод из восьмеричной в шестнадцатеричную систему и обратно** удобно осуществлять через двоичную систему с помощью триад и тетрад.

#### **Пример.**

Перевести 175,24(8) в шестнадцатеричную систему счисления<br>  $\frac{1}{\sqrt{2}} \quad \frac{7}{\sqrt{2}} \quad \frac{2}{\sqrt{2}} \quad \frac{4}{\sqrt{3}} \quad \frac{8}{\sqrt{3}} = 1111101,0101_{(2)} = 0.0111,1101 \quad \frac{0.0101}{\sqrt{2}} \quad (3) = 7D,5(16)$ 001 111 101 010 100

## **1.3 Двоичная арифметика**

<span id="page-10-0"></span>Правила выполнения арифметических действий над двоичными числами такие же, как и в десятичной системе, и задаются таблицами двоичного сложения, вычитания и умножения (табл. 2). Подобные таблицы для восьмеричной и шестнадцатеричной систем счисления приведены в Приложении.

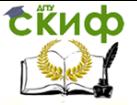

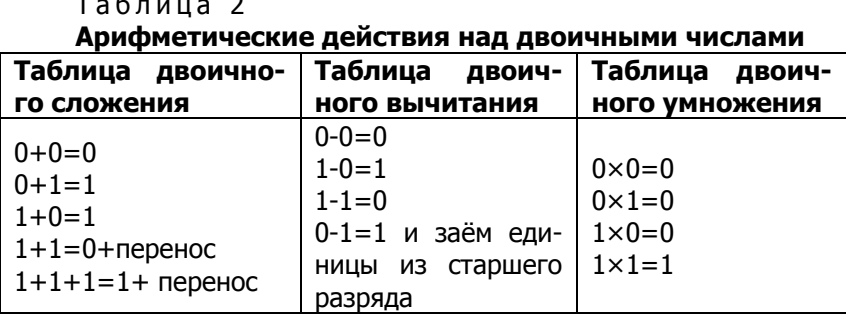

При сложении двоичных чисел производится сложение цифр слагаемых в каждом разряде и единиц переноса из соседнего младшего разряда, если они имеются. При этом необходимо учитывать, что в двоичной системе переполнение разряда наступает при количестве единиц, больше либо равным двум. В случае переполнения нужно вычесть из текущего разряда число, равное основанию системы (в данном случае - два), и добавить единицу переноса в следующий старший разряд.

Прежде чем рассматривать приведенные ниже примеры, полезно попробовать получить для различных систем счисления порядковые последовательности путём прибавления единицы к предыдущему числу, начиная с нуля, а затем сравнить их с соответствующими столбцами таблицы 1. Затем попробуйте получить последовательности путём вычитания в обратном порядке.

#### Пример.

Выполнить сложение двоичных чисел:

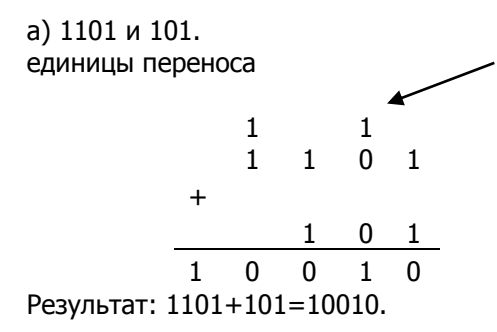

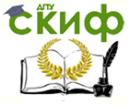

Информатика

б) 1101, 101 и 111.

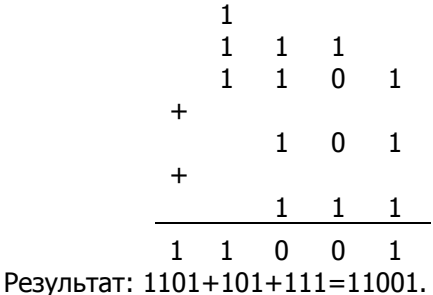

При вычитании двоичных чисел, аналогично вычитанию десятичных, может возникнуть необходимость займа единицы из предыдущего старшего разряда. Эта занимаемая единица переносится в текущий разряд как двойка (количество единиц, равное основанию).

#### Пример.

Заданы двоичные числа X=10010 и Y=101. Вычислить X - Y.

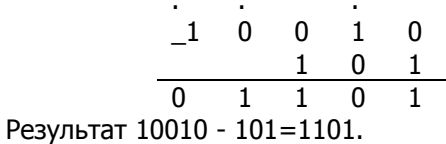

Умножение двоичных чисел оказывается гораздо проще десятичных и сводится к операциям сдвига и сложения.

#### Пример.

Заданы двоичные числа  $X=1001$  и  $Y=101$ . Вычислить  $X \times Y$ .

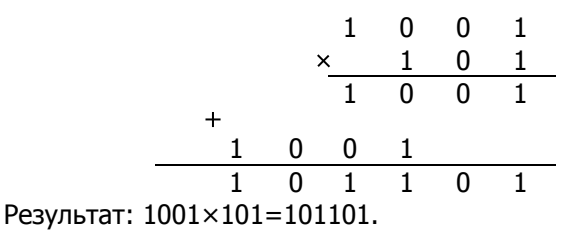

Выполнение деления в двоичной системе также проше, чем в десятичной, и сводится к операциям сравнения, сдвига и вычи-

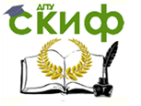

тания.

#### Пример.

Заданы двоичные числа X=1100.011 и Y=10.01. Вычислить X: Y

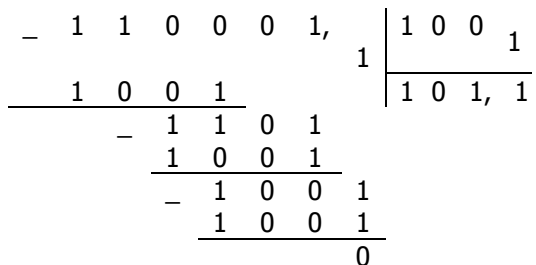

<span id="page-13-0"></span>Результат. 1100,011: 10,01=101,1.

## 1.4 Представление чисел в ЭВМ

В цифровых ЭВМ числовая информация представляется в двух формах:

- с фиксированной точкой (естественная форма);

- с плавающей точкой (экспоненциальная форма).

При представлении чисел с фиксированной точкой подразумевается, что положение точки, разделяющей число на целую и дробную части, неизменно для всех чисел. Эта форма наиболее проста, естественна, но имеет небольшой диапазон представления чисел и поэтому не всегда приемлема при вычислениях. В современных ЭВМ естественная форма используется, например, для представления целых чисел (дробная часть числа всегда отсутствует), денежных сумм (дробная часть всегда составляет четыре знака).

Представление с плавающей точкой любого числа N в общем виде описывается следующей формулой:

 $N = \pm M \cdot p^{\pm k}$ ,

где  $\pm M$  – мантисса (дробная часть) числа;  $p$  – основание системы счисления;  $\pm k$  - порядок (целое число), при этом положительный знак мантиссы и порядка может опускаться, а при указании порядка в десятичной системе принято использовать символ Е. Например, десятичное число с фиксированной точкой 123,45 может быть представлено в форме с плавающей точкой как  $0.12345 - 10^3$ , или, как это принято, 1.2345E+02. Такая форма представления имеет огромный диапазон отображения чисел и является основной в современных ЭВМ.

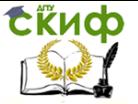

Исходные данные в ЭВМ хранятся в виде двоичных чисел, то есть записываются в виде последовательности нулей и единиц. В памяти ЭВМ одна двоичная цифра записывается в один двоичный разряд, называемый битом. За единицу представления данных в цифровых ЭВМ принят байт - восемь бит, поэтому число разрядов ячеек памяти всегда кратно восьми, а данные имеют байтовую структуру, то есть состоят из определенного числа бай-TOB.

Более крупные единицы измерения данных образуются добавлением префиксов кило-, мега-, гига-, тера-:

1 килобайт (Кбайт) =  $2^{10}$  байт = 1024 байт

1 мегабайт (Мбайт) =  $2^{20}$  байт = 1024 Кбайт

1 гигабайт (Гбайт) =  $2^{30}$  байт = 1024 Мбайт

1 терабайт (Тбайт) =  $2^{40}$  байт = 1024 Гбайт

Для представления положительных и отрицательных чисел в машинах используются специальные коды: прямой, обратный и дополнительный. Причем два последних позволяют заменить неудобную для ЭВМ операцию вычитания на операцию сложения с отрицательным числом; дополнительный код обеспечивает более быстрое выполнение операций при помощи сумматора, поэтому в ЭВМ применяется чаще именно он. Рассмотрим правила кодирования на примере целых чисел.

Для перевода числа в прямой код знак числа опускается, а в старший (знаковый) разряд ставится 0, если число положительное, и 1 - если число отрицательное. Младшие разряды кода являются двоичным представлением модуля числа. Оставшиеся разряды кода заполняются нулями. Отметим, что перевод положительных чисел в прямой, обратный и дополнительный код не изменяет изображения этих чисел (табл. 3).

Для перевода отрицательного числа в обратный код необходимо все, кроме знакового, разряды прямого кода проинвертировать (заменить нули на единицы, а единицы на нули).

Для перевода отрицательного числа в **дополнительный** код необходимо к младшему разряду его обратного кода прибавить единицу.

Перевод отрицательного числа из дополнительного кода в прямой осуществляется в обратной последовательности: сначала вычитается единица, затем инвертируются разряды. Напоминаем, что положительное число (0 в старшем разряде) обратному переводу не подвергается, поскольку имеет одинаковую запись как в прямом коде, так и в дополнительном.

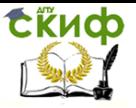

#### Таблица 3 Примеры представления целых чисел в шестнадцатиразрядных двоичных кодах

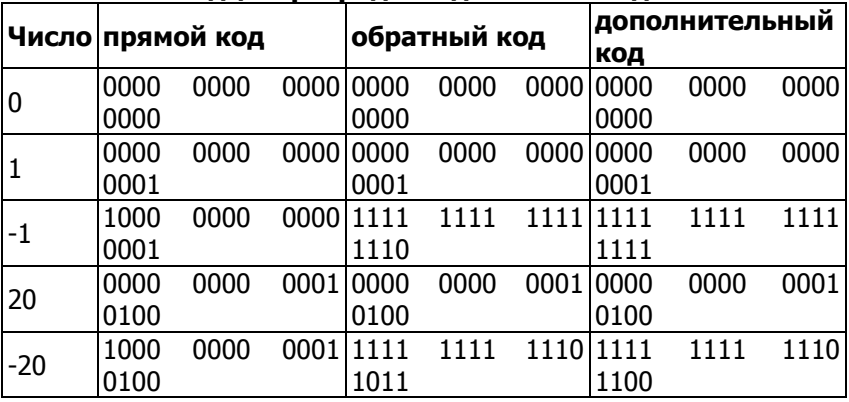

# 1.5 Задания к самостоятельной работе

<span id="page-15-0"></span>Цель работы. Изучение систем счисления, используемых в вычислительной технике и правил перевода чисел из одной системы счисления в другую.

Задание к работе состоит из четырёх пунктов. Исходные данные берутся из соответствующего пункта варианта, который выбирается по последней цифре порядкового номера зачетной книжки, представленного в шестнадцатеричной системе счисления.

1. Перевести данные числа в десятичную систему счисления.

2. Перевести данные числа из десятичной системы счисления в двоичную, восьмеричную и шестнадцатеричную системы счисления (с точностью 6 знаков после запятой). Выполнить проверку путем обратного перевода в десятичную систему счисления.

3. Сложить числа в указанной системе счисления.

4. Выполнить вычитание в указанной системе счисления. Вариант 0

1.

- a)  $10100010_{(2)}$ ;
- $6)$  1110010111(2);
- $\overline{B}$ ) 110010010,101(2);
- $\overrightarrow{r}$  1111011100,10011(2);
- д)  $605,02_{(8)}$ ;
- e)  $3C8,8(16)$

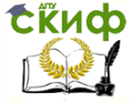

д) 281,09(10).

#### Информатика

2. а)  $969(10)$ ; б)  $549(10)$ ; в)  $973,375(10)$ ; г)  $508,5(10)$ ;

```
3. 
a) 1111010100_{(2)}+10000000010_{(2)};
(6) 101001011(2)+10000000010(2);
в) 1011101001,1(2)+1110111,01(2); 
г) 1053,34<sub>(8)</sub> + 1513,2<sub>(8)</sub>;
д) 40A, E8_{(16)} + 92, 7_{(16)}.
4. 
a) 1001100011_{(2)}-111111110_{(2)};
(6) 1110001000<sub>(2)</sub>-1011110<sub>(2)</sub>;
в) 10000010111,001_{(2)}-1000010,01_{(2)};
г) 553, 2<sub>(8)</sub>-105, 5<sub>(8)</sub>; д) 298, 9<sub>(16)</sub>-67, 4<sub>(16)</sub>.
Вариант 1
1. 
a) 1100111011_{(2)};
6) 10000000111<sub>(2)</sub>;
в) 10110101,1_{(2)};
г) 100000110, 10101_{(2)};
д) 671,24(8); 
e) 41A, 6(16).
2. а) 666(10); б) 305(10); в) 153,25(10); г) 162,25(10); д) 248,46(10)3.
a) 10000011_{(2)} + 1000011_{(2)};
(6) 1010010000<sub>(2)</sub>+1101111011<sub>(2)</sub>;
в) 110010,101(2)+1011010011,01(2); 
г) 356,5(8)+1757,04(8);
д) 293,8(16)+3CC,98(16).
4. 
a)100111001<sub>(2)</sub>-110110<sub>(2)</sub>;
б) 1111001110(2)-111011010(2); 
в) 1101111011,01(2)-101000010,0111(2); 
г) 2025,2(8)-131,2(8); 
д) 2D8,4(16)-A3,B(16).
Вариант 2
1. 
a) 1001110011_{(2)};
6) 1001000(2);
в) 1111100111,01(2); 
г) 1010001100, 101101_{(2)};
д) 413,41(8);
```
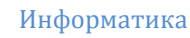

е) 118,8C(16).

2. а)  $164_{(10)}$ ; б)  $255_{(10)}$ ; в)  $712,25_{(10)}$ ; г)  $670,25_{(10)}$ ; д)  $11,89_{(10)}$ 3.

- a)  $1100001100_{(2)}+1100011001_{(2)}$ ;
- б) 110010001(2)+1001101(2);
- в) 111111111,001<sub>(2)</sub>+1111111110,0101<sub>(2)</sub>;
- г) 1443,1<sub>(8)</sub>+242,44<sub>(8)</sub>; д) 2B4,C<sub>(16)</sub>+EA,4<sub>(16)</sub>.

4.

**СЁИФ** 

- a)  $1001101100_{(2)}$ -1000010111 $_{(2)}$ ;
- б) 1010001000(2)-1000110001(2);
- в) 1101100110,01(2)-111000010,1011(2);
- г) 1567,3(8)-1125,5(8);
- д) 416,3(16)-255,3(16).

# **Вариант 3**

1.

- a)  $1100000000_{(2)}$ ;
- $(6)$  1101011111<sub>(2)</sub>;
- в) 1011001101,00011(2);
- г) 1011110100,011(2);
- д) 1017,2(8);
- е) 111,B(16).

2.

а) 273 $(10)$ ; б) 661 $(10)$ ; в) 156,25 $(10)$ ; г) 797,5 $(10)$ ; д) 53,74 $(10)$ 

```
3. a) 1110001000_{(2)}+110100100_{(2)};
б) 1001001101(2)+1111000(2); 
в) 111100010,0101(2)+1111111,01(2);
г) 573,04(8)+1577,2(8);
д) 108,8(16) + 21B,9(16).
4. 
a) 1010111001_{(2)}-1010001011_{(2)};
б) 1110101011(2)-100111000(2); 
в) 1110111000,011(2)-111001101,001(2); 
г) 1300,3(8)-464,2(8); 
д) 37C,4(16)-1D0,2(16).
Вариант 4
```
1.

- a)  $1100001001_{(2)}$ ;
- б) 1100100101(2);
- в) 1111110110,01 $_{(2)}$ ;
- г)  $11001100,011_{(2)}$ ;

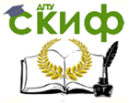

Информатика

- д) 112,04(8);
- е) 334, A<sub>(16)</sub>.
- 2. а)  $105(10)$ ; б)  $358(10)$ ; в)  $377,5(10)$ ; г)  $247,25(10)$ ; д)  $87,27(10)$
- 3.
- a)  $101000011_{(2)}+110101010_{(2)}$ ;
- $(6)$  111010010<sub>(2)</sub>+1011011110<sub>(2)</sub>;
- в) 10011011,011<sub>(2)</sub>+1111100001,0011<sub>(2)</sub>;
- г)  $1364,44_{(8)}+1040,2_{(8)}$ ;
- д) 158,A(16)+34,C(16).

4.

- a)  $1111111000_{(2)}$ -100010011<sub>(2)</sub>;
- $(6)$  1111101110<sub>(2)</sub>-11100110<sub>(2)</sub>;
- в)  $1001100100, 01_{(2)}$ -10101001,1<sub>(2)</sub>;
- г) 1405,3(8)-346,5(8);
- д) 3DD,4(16)-303,A(16).

# **Вариант 5**

- 1. а)  $1101010001_{(2)}$ ;
	- б) 100011100(2);
	- в) 1101110001,011011(2);
	- г)  $110011000, 111001(2)$ ;
	- д) 1347,17(8);
	- е) 155,6C(16).

```
2. a) 500(10); 6) 675(10); в) 810.25(10); г) 1017.25(10);
д) 123,72(10)
```
3.

```
a) 1000101101_{(2)}+1100000010_{(2)};
```
- $(6)$  1111011010<sub>(2)</sub>+111001100<sub>(2)</sub>;
- в)  $1001000011, 1<sub>(2)</sub>+10001101, 101<sub>(2)</sub>;$
- г)  $415,24$ <sub>(8)</sub> +  $1345,04$ <sub>(8)</sub>;
- д)  $113, B_{(16)} + 65, B_{(16)}$ .

4.

- a)  $1101111100_{(2)}$ -100100010 $_{(2)}$ ;
- б) 1011010110(2)-1011001110(2);
- в) 1111011110,1101(2)-1001110111,1(2);
- г) 1333,2(8)-643,2(8);
- д) 176,7(16)-E5,4(16).

## **Вариант 6**

1.

- a)  $111000100_{(2)}$ ;
- б) 1011001101(2);
- в) 10110011,01 $_{(2)}$ ;
- г)  $1010111111,011_{(2)}$ ;

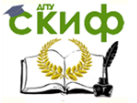

Информатика

```
д) 1665,3(8); 
е) FA, 7(16).
2. а) 218_{(10)}; б) 808_{(10)}; в) 176,25_{(10)}; г) 284,25_{(10)}; д) 253,04_{(10)}3. 
a) 11100000_{(2)}+1100000000_{(2)};
(6) 110101101<sub>(2)</sub>+1111111110<sub>(2)</sub>;
в) 10011011,011<sub>(2)</sub>+1110110100,01<sub>(2)</sub>;
г) 1041,2_{(8)}+1141,1_{(8)};
д) 3C6,8(16)+B7,5(16).
4. 
a) 10110010_{(2)}-1010001_{(2)};
(6) 1101000000<sub>(2)</sub>-10000000<sub>(2)</sub>;
в) 1100101111,1101_{(2)}-100111000,1_{(2)};
г) 1621.44<sub>(8)</sub>-1064.5<sub>(8)</sub>;
д) 1AC,B(16)-BD,7(16).
Вариант 7
1. 
a) 1111000111_{(2)};
6) 11010101<sub>(2)</sub>;
в) 1001111010,010001(2); 
г) 1000001111,01<sub>(2)</sub>;
д) 465,3(8); 
е) 252,38(16).
2. а) 306_{(10)}; б) 467_{(10)}; в) 218,5_{(10)}; г) 667,25_{(10)}; д) 318,87_{(10)}3. 
a) 1000001101_{(2)}+1100101000_{(2)};
(6) 1010011110<sub>(2)</sub>+10001000<sub>(2)</sub>;
в) 1100111,00101(2)+101010110,011(2);
г) 520,4(8)+635,4(8); 
д) 2DB, 6(16) + 15E, 6(16).
4. 
a) 1101000101_{(2)} - 111111000_{(2)};
б) 11110101(2)-110100(2); 
в) 1011101011,001(2)-1011001000,01001(2);
г) 1034,4(8)-457,44(8);
д) 239, А<sub>(16)</sub>-9С, 4<sub>(16)</sub>.
Вариант 8
1. 
a) 110010001_{(2)};
6) 10010000(2);
в) 1110011100,111_{(2)};
г) 1010111010,1110111(2);
```
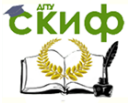

Информатика

д) 704,6(8); е) 367,38(16). 2. а)  $167_{(10)}$ ; б)  $113_{(10)}$ ; в)  $607,5_{(10)}$ ; г)  $828,25_{(10)}$ ; д)  $314,71_{(10)}$ 3. a)  $10101100_{(2)}+111110010_{(2)}$ ; б) 1000000010(2)+110100101(2); в) 1110111010,10011<sub>(2)</sub>+1011010011,001<sub>(2)</sub>; г) 355,  $2_{(8)}+562,04_{(8)}$ ; д) 1E5,18(16)+3BA,78(16). 4. a)  $1010110010_{(2)}$ -1000000000 $_{(2)}$ ;  $(6)$  1111100110<sub>(2)</sub>-10101111<sub>(2)</sub>; в) 1101001010,101<sub>(2)</sub>-1100111000,011<sub>(2)</sub>; г) 1134,54 $(8)$ -231,2 $(8)$ ; д) 2DE,6(16)-12A,4(16). **Вариант 9** 1. a)  $1000110110_{(2)}$ ; б) 111100001(2); в) 1110010100,1011001(2); г)  $1000000110,00101(2)$ ; д) 666,16(8); е) 1C7,68(16). 2. а) 342(10); б) 374(10); в) 164,25(10); г) 520,375(10); д) 97,14(10). 3. a)  $1101010000_{(2)} + 1011101001_{(2)}$ ;  $(6)$  100000101<sub>(2)</sub>+1100001010<sub>(2)</sub>; в) 1100100001,01001(2)+1110111111,011(2); г) 242, 2<sub>(8)</sub> + 1153, 5<sub>(8)</sub>; д) 84,8(16)+27E,8(16). 4. a)  $1111110_{(2)}$ -1111011<sub>(2)</sub>;  $(6)$  1111100000<sub>(2)</sub>-111110011<sub>(2)</sub>; в) 1111011111,1001(2)-1010111100,01(2); г) 1241,34 (8)-1124,3 (8); д) 15F,A(16)-159,4(16).

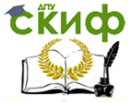

# 1.6 Пример выполнения работы

#### Задание

<span id="page-21-0"></span>1. Перевести данные числа в десятичную систему счисления:

a)  $1110010011, 1011_{(2)}$ ; 6) 772,24(8); B) 81,A(16).

2. Перевести число 119(10) из десятичной системы счисления в двоичную, восьмеричную и шестнадцатеричную системы счисления. Выполнить проверку путем обратного перевода в десятичную систему счисления.

3. Сложить числа:

a)  $1101011110,001_{(2)}$  +  $111100001,011_{(2)}$ ; 6)  $1034,16_{(8)}$  + 205,  $2_{(8)}$ ; B) 33C,  $2_{(16)} + 37D$ ,  $4_{(16)}$ .

4. Выполнить вычитание а)  $110001100,011_{(2)}$  -1101100,11(2); 6) 1733,3(8) - 355,2(8); B) 26F,4(16)-D3,6(16).

### Расчет задания

1. a)1110010011,1011<sub>(2)</sub> =  $1 \cdot 2^9 + 1 \cdot 2^8 + 1 \cdot 2^7 + 0 \cdot 2^6 + 0 \cdot 2^5 +$  $1 \cdot 2^4 + 0 \cdot 2^3 + 0 \cdot 2^2 + 1 \cdot 2^1 + 1 \cdot 2^0 + 1 \cdot 2^1 + 0 \cdot 2^2 + 1 \cdot 2^3 + 1 \cdot 2^4 = 512 +$  $256 + 128 + 0 + 0 + 16 + 0 + 0 + 2 + 1 + 0.5 + 0 + 0.125 + 0.0625$  $= 915,6875(10)$ 

6)  $772,24_{(8)} = 7.8^2 + 7.8^1 + 2.8^0 + 2.8^1 + 4.8^2 = 448 + 56 + 2$  $+ 0.25 + + 0.0625 = 506.3125(10)$ 

B) 81, A(16) =  $8.16^1 + 1.16^0 + 10.16^{-1} = 128 + 1 + 0.625 =$  $129,625(10)$ 

2.  $119(10)$ 

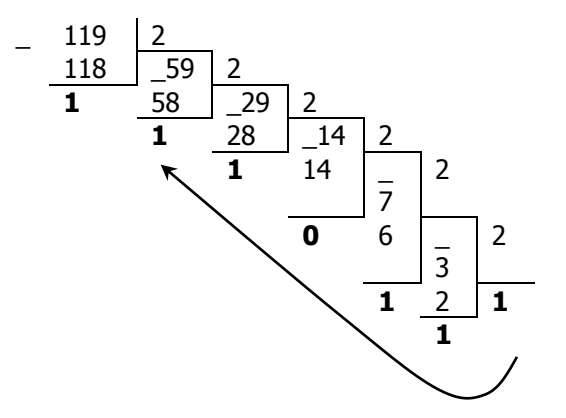

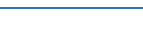

Скиф

Информатика

Проверка:  $1110111_{(2)}=1.2^{0}+1.2^{1}+1.2^{2}+0.2^{3}+1.2^{4}+1.2^{5}+1.2^{6}=1+2+4+16+32+6$  $4=119(10)$ 

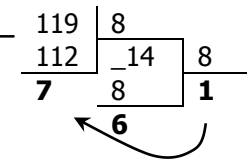

Проверка:  $167_{(8)} = 7.8^0 + 6.8^1 + 1.8^2 = 7 + 48 + 64 = 119$ 

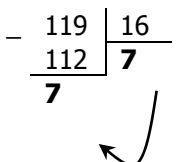

Проверка:  $77_{(16)} = 7.16^0 + 7.16^1 = 7 + 112 = 119$  $119_{(10)} = 1110111_{(2)} = 167_{(8)} = 77_{(16)}$ 

3. a)  $1101011110.001_{(2)} + 111100001.011_{(2)} = 10100111111.1_{(2)}$  $+11010111110.001$ 111100001.011 10100111111,100

6)  $1034, 16_{(8)} + 205, 2_{(8)} = 1241, 36_{(8)}$ 

 $+1034,16$ 205,2 1241.36 B) 33C,  $2(16) + 37D$ ,  $4(16) = 6B9$ ,  $6(16)$ 

 $+33C.2$ 37D,4 6B9,6

4. a)  $110001100, 011_{(2)} - 1101100, 11_{(2)} = 100011111, 101_{(2)}$ 

 $-110001100,011$ 1101100,11 100011111, 101 6)  $1733,3_{(8)} - 355,2_{(8)} = 1356,1_{(8)}$  $-1733,3$ 

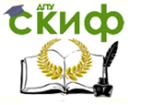

Информатика

355,2 1356,1 в) 26F, $4(16) - D3$ , $6(16) = 19B$ , $E(16)$  $-26$  F,4 D 3,6 1 9 В,Е **Результат выполнения задания** 1)  $1110010011, 1011_{(2)} = 915,6875_{(10)}$  $772,24_{(8)} = 506,3125_{(10)}$  $81, A_{(16)} = 129,625$ <sub>(10)</sub> 2)  $119_{(10)} = 1110111_{(2)} = 167_{(8)} = 77_{(16)}$ 3) 1101011110,001 $_{(2)}$  + 111100001,011 $_{(2)}$  = 10100111111.1 $_{(2)}$  $1034,16_{(8)} + 205,2_{(8)} = 1241,36_{(8)}$  $33C,2_{(16)} + 37D,4_{(16)} = 6B9,6_{(16)}$ 4)  $110001100,011_{(2)} - 1101100,11_{(2)} = 100100000,101_{(2)}$  $1733,3(8) - 355,2(8) = 1356,1(8)$  $26F,4_{(16)} - D3,6_{(16)} = 19B, E_{(16)}$ 

# **1.7 Контрольные задания**

<span id="page-23-0"></span>1) Перевести числовые значения из одной системы счисления в другу

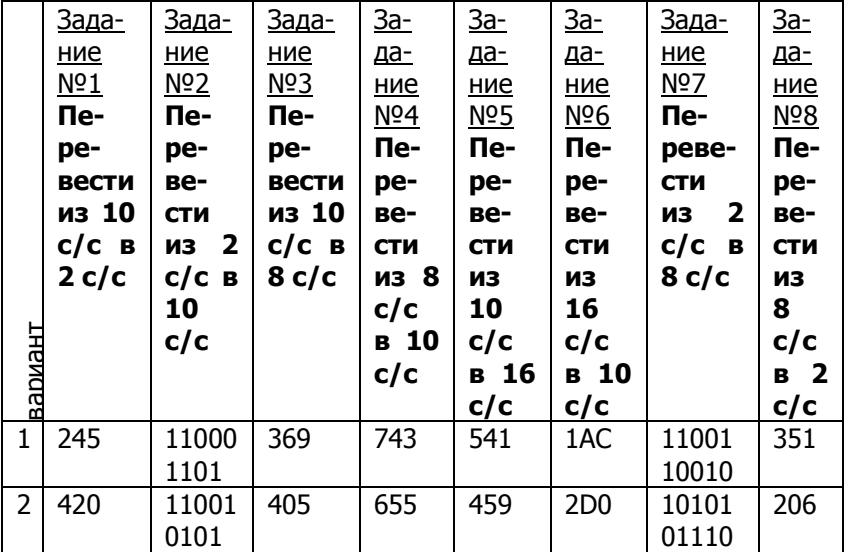

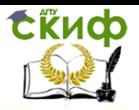

#### 325 11000 477 503 1E4 11100 268 10101 607 460 2C5 11000 357 11111 505 398 1FB 10001 249 11110 376 378 2AC 10011 283 11000 250 309 2CE 11110 8 306 10111 198 330 426 9FA 11100 273 10011 247 206 475 4DB 11111 11101 307 388 B59 11100 11100 277 269 5AA 10101 10000 245 166 275 3E4 11100 10001 205 350 62A 11001 11001 230 402 42B 11111 11010 320 375 37A 11000 11111 500 290 2E9 11111

#### Информатика

2) Выполнить операции сложения, вычитания в двоичной системе счисления. Числа даны в 10с/с

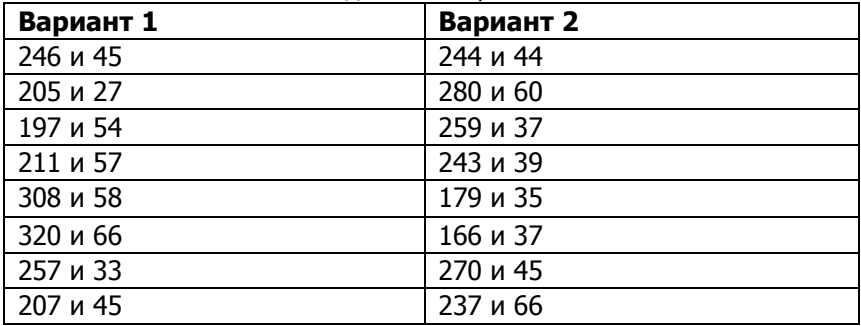

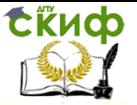

# **СПИСОК ИСПОЛЬЗУЕМОЙ ЛИТЕРАТУРЫ**

<span id="page-25-0"></span>1. Колмыкова Е.А. Информатика: учеб. Пособие для студ. Учреждений сред.проф.образования /Е.А.Колмыкова, И.А.Кумскова. – 10-е изд.,стер. – М.:Издательский центр «Академия», 2012. – 416 с.

2. Михеева Е.В. Информатика: учебник для студ. Учреждений сред. Проф. образования / Е.В Михеева, О.И.Титова. –5-е изд., стер. –М.:Издательский центр «Академия», 2010.–352с

3. Сергеева И.И., Музалевская А.А. «Информатика»: учебник. -2-е издание, перераб. и допол.-М.: ИД»ФОРУМ»:ИНФРА-М, 2012.-384 с.

4. Хлебников А.А. «Информатика»: учебник/ А.А. Хлебников. -Изд. 4-е, перераб. и допол.-Ростов н/Д: ФЕНИКС,2013.-443.- (Среднее профессиональное образование).